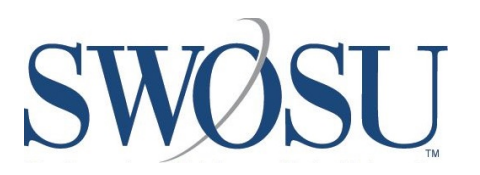

Southwestern Oklahoma State University [SWOSU Digital Commons](https://dc.swosu.edu/) 

[Student Research](https://dc.swosu.edu/cpgs_edsbt_bcs_student) **Business & Computer Science** 

3-6-2020

#### Robot Simulation Analysis

Kurtis Clark

Jacob Miller

Jeremy Evert

Follow this and additional works at: [https://dc.swosu.edu/cpgs\\_edsbt\\_bcs\\_student](https://dc.swosu.edu/cpgs_edsbt_bcs_student?utm_source=dc.swosu.edu%2Fcpgs_edsbt_bcs_student%2F27&utm_medium=PDF&utm_campaign=PDFCoverPages) 

Part of the [Computer Engineering Commons,](http://network.bepress.com/hgg/discipline/258?utm_source=dc.swosu.edu%2Fcpgs_edsbt_bcs_student%2F27&utm_medium=PDF&utm_campaign=PDFCoverPages) and the [Computer Sciences Commons](http://network.bepress.com/hgg/discipline/142?utm_source=dc.swosu.edu%2Fcpgs_edsbt_bcs_student%2F27&utm_medium=PDF&utm_campaign=PDFCoverPages) 

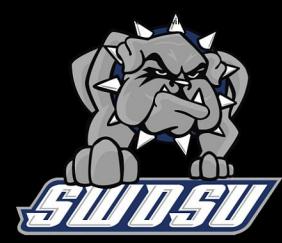

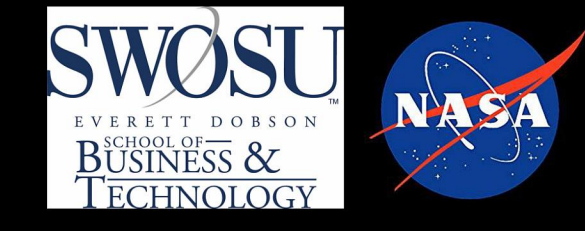

Kurtis Clark | Jacob Miller | Dr. Jeremy Evert | Department of Computer Science and Engineering Technology

#### **Definitions**

- **ROS** Robot Operating System. An open source suite of programs designed to be implemented in various robot platforms
- **SLAM Simultaneous** Localization and Mapping. The estimation of an unknown map and an agent's location inside it
- Turtlebot Entry level robotics platform, utilizing open source software

## The Virtual Machine VirtualBox

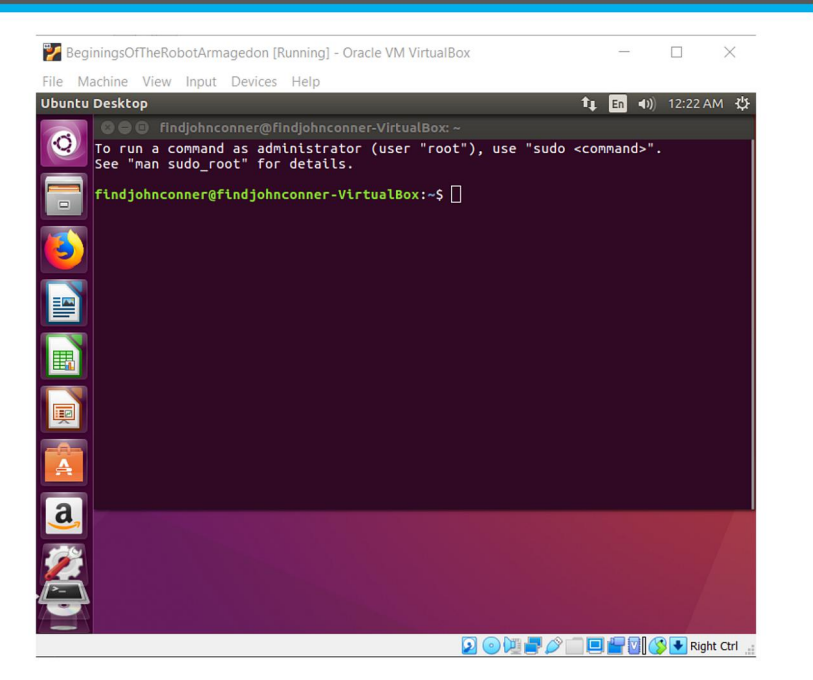

## **Objectives**

- Build a tutorial targeted to Middle **School and High School Students** to get ROS running on a Virtual Machine
- Make ROS and it's simulations approachable to middle school and high school students.

#### **Project Future**

- Expand on the Simulation control tutorials, smoothing out the learning curve for the ROS simulations
- Make a tutorial teaching about SLAM and how to use and manipulate SLAM
- Implement in real life with iRobot Create (Roomba)

### **Methods**

- Created robot simulation: Gazebo
- **Created Virtual Machine:** VirtualBox with Ubuntu 16.04

# **The End Product**

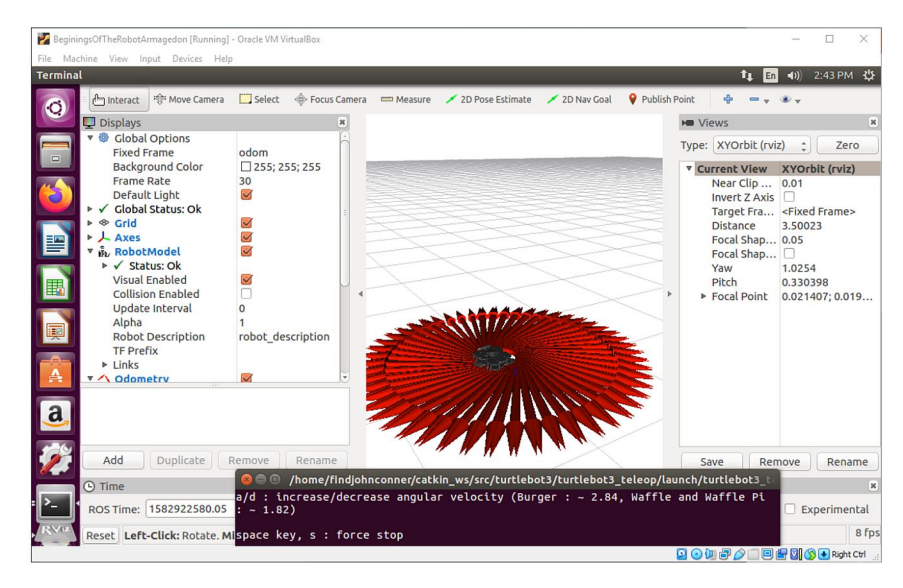

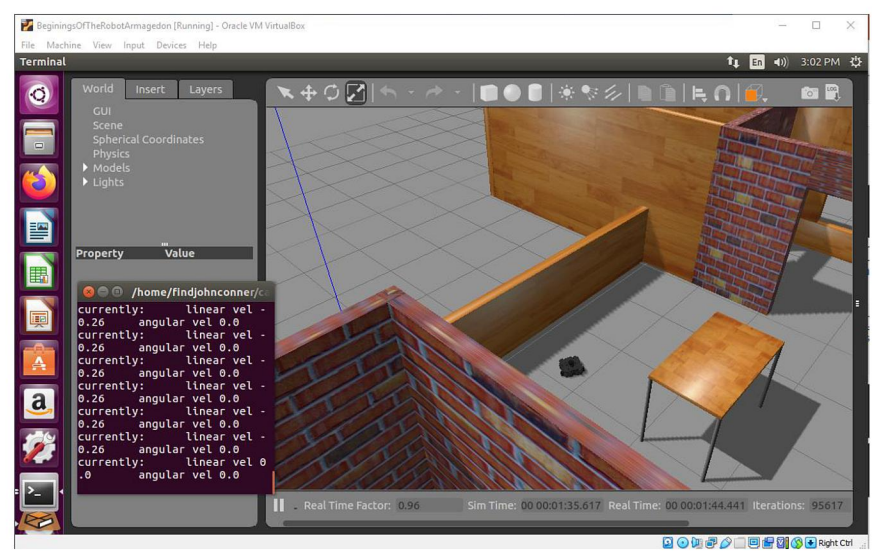

#### **References**

ROS Documentation. (n.d.). Retrieved from ROS Wiki: wiki.ros.org

Turtlebot3 Documentation. (n.d.). Retrieved from Robotis: emanual.robotis.com/

Troubleshooting Documentation. (n.d.). Retrieved from community forums: answers.ros.org